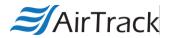

## **Setting up AirTrack S1/S2 for keyboard emulation mode:**

**S1**:

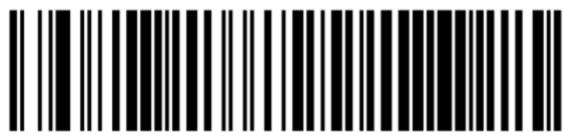

**Factory Default Settings** 

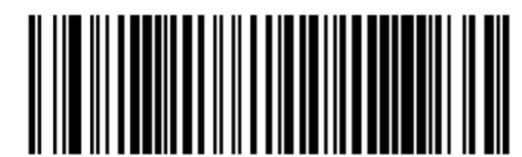

Select USB Keyboard (with standard key encoding)

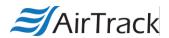

**S2**:

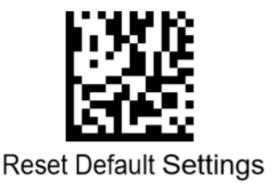

## USB Keyboard with standard key encoding

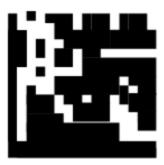

Select USB Keyboard